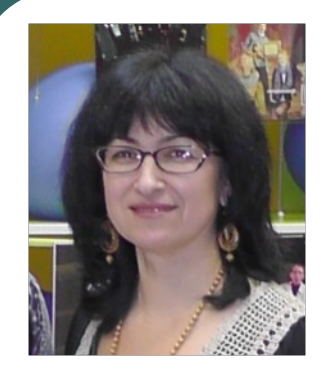

#### On-line консультация по подготовке к ЕГЭ по информатике для обучающихся 11 классов

Человеку свойственно ошибаться,

Проскурякова Светлана Геннадьевна

а еще больше - сваливать вину за свои ошибки на компьютер.

Р.Орбен

# **Программирование. Задание № 27**

# Решаемость заданий ЕГЭ в 2015 году

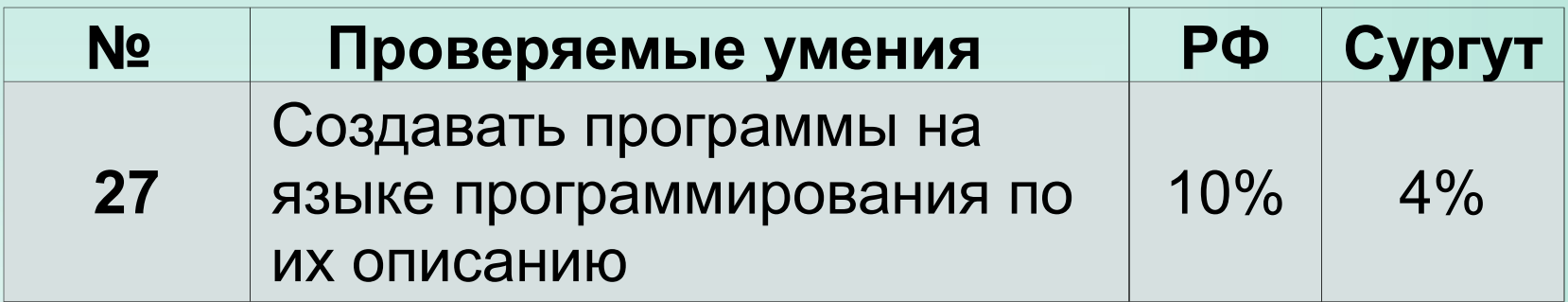

### Задание № 27 Уровень сложности – высокий Максимальный балл -4

#### Рекомендуемое время выполнения – 55 минут

В физической лаборатории проводится долговременный эксперимент по изучению гравитационного поля Земли. По каналу связи каждую минуту в лабораторию передаётся положительное целое число – текущее показание прибора «Сигма 2015». Количество передаваемых чисел в серии известно и не превышает 10 000. Все числа не превышают 1000. Временем, в течение которого происходит передача, можно пренебречь. Необходимо вычислить «бета-значение» серии показаний прибора – **минимальное чётное произведение двух показаний, между моментами передачи которых прошло не менее 6 минут.** Если получить такое произведение не удаётся, ответ считается равным  $-1$ .

Вам предлагается два задания, связанных с этой задачей: задание А и задание Б.

Вы можете решать оба задания или одно из них по своему выбору.

Итоговая оценка выставляется как **максимальная из оценок за задания А и Б.** 

Если решение одного из заданий не представлено, то считается, что оценка за это задание – 0 баллов.

Задание Б является усложнённым вариантом задания А, оно содержит дополнительные требования к программе.

Входные данные представлены следующим образом. В первой строке задаётся число n – общее количество показаний прибора. Гарантируется, что n > 6.

В каждой из следующих n строк задаётся одно положительное целое число – очередное показание прибора.

Пример входных данных:

11 **2** 3 4 5 6 7 8 9 10 N=11 12 45 5 3 17 23 21 20 19 18 17

Программа должна вывести одно число – описанное в условии произведение либо –1, если получить такое произведение не удаётся.

Пример выходных данных для приведённого выше примера входных данных: 54

#### **Задание А.**

Напишите на любом языке программирования программу для решения поставленной задачи, в которой входные данные будут запоминаться в массиве, после чего будут проверены все возможные пары элементов.

### Перед программой укажите версию языка программирования.

ОБЯЗАТЕЛЬНО укажите, что программа является решением ЗАДАНИЯ А.

Максимальная оценка за выполнение задания  $A -$ 

**2 балла**.

#### **Идея решения.**

#### **Решение задания А**

Заполним массив данными. Затем возьмем две переменные цикла (i, j), которые будут отвечать за два множителя (левый и правый).

Нам понадобится вложенный цикл: во внешнем цикле переменная i будет перебирать все возможные значения от 1 до n-6, а во внутреннем цикле переменная j будет перебирать значения от i+6 до n.

Каждый раз мы будем формировать произведение и проверять, подходит ли полученный результат заданному условию задачи.

Если – да, то запомним его в некоторой переменной, а если нет, то проигнорируем его.

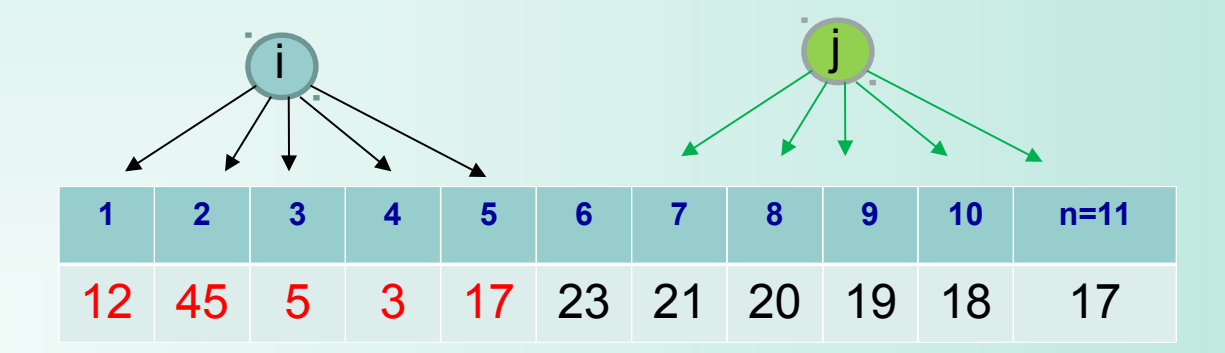

```
Решение задания А
program ege 2016 27 a;
var i,j,s,n : integer; min pr : longint;
    a: array [1..10000] of integer;
begin
  readln(n);for i=1 to n do
                                                        10n=113
   readln(a[i]); 12 45 5 3 17 23 21 20 19 18
                                                             17
  min pr:=1000*1000+1;
  for i=1 to n-6 do
    for i:=i+6 to n do
     if (a[i]*a[j] \mod 2 = 0) and (a[i]*a[j] < min pr)
       then
          min pr:=a[i]*a[i];if min pr = 1000001 then min pr = -1;
 writeln(min pr);
end.
```
**Задание Б.** Напишите программу для решения поставленной задачи, которая будет эффективна **как по времени, так и по памяти** (или хотя бы по одной из этих характеристик).

Программа считается эффективной **по времени**, если время работы программы пропорционально количеству полученных показаний прибора N, т.е. при увеличении N в k раз время работы программы должно увеличиваться не более чем в k раз.

Программа считается эффективной **по памяти**, если размер памяти, использованной в программе для хранения данных, не зависит от числа N и не превышает 1 килобайта.

Перед программой укажите версию языка программирования и кратко опишите использованный алгоритм.

Максимальная оценка за правильную программу, эффективную по времени и по памяти, – **4 балла**. Максимальная оценка за правильную программу, эффективную по времени, но неэффективную по памяти, – **3 балла**.

#### **Решение задания Б, 4 балла**

Первые 6 чисел последовательности размещаем в массиве. Остальные по очереди заносим сначала в переменную х.

Далее проводим анализ числа в первой ячейке массива и, если надо, то запоминаем как минимальное или минимальное четное.

Анализируем произведение числа х с минимальным и минимальным четным элементами и, если нужно, то запоминаем.

После проделанной работы число в первой ячейке нам уже не нужно, поэтому мы сдвигаем все числа в массиве влево на одну ячейку. В последнюю свободную ячейку массива запишем число из переменной х.

Повторим эти действия в цикле для всех остальных значений.

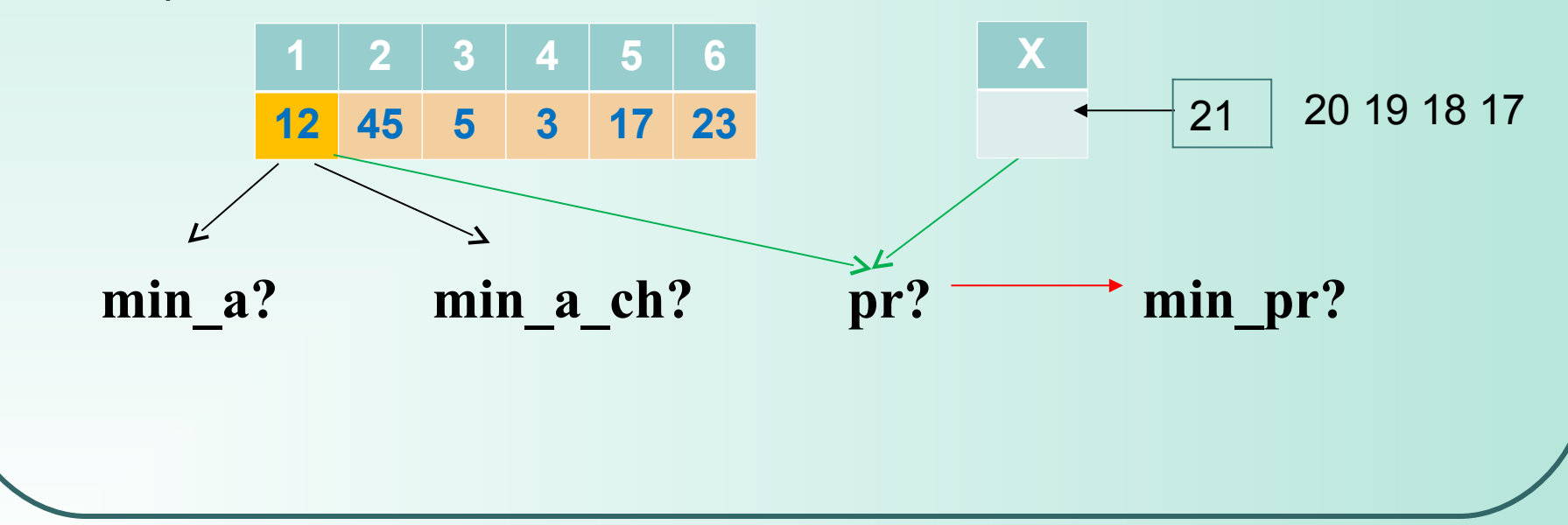

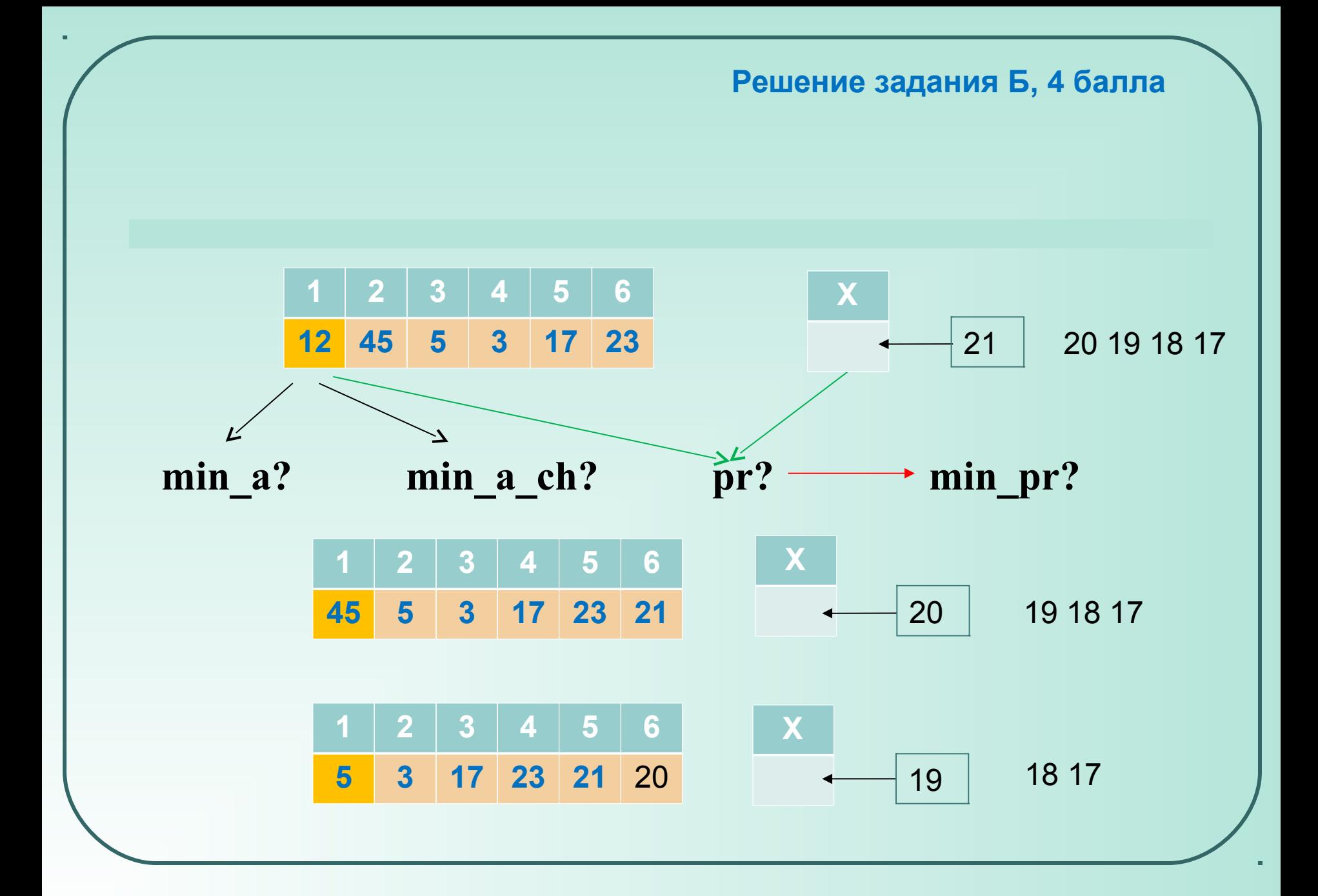

```
program ege 2016 27 b;
var i, n, x, min_a, min_a_ch {четное}: integer;
 pr, min pr : longint; a: array [1..6] of integer;
begin
  readln(n);
 for i:=1 to 6 do readln(a[i]);
 min_a:=1001; min_a_ch:=1001; min_pr:=1000001; pr:= 1000001;
 for i=7 to n do
    begin
      readln(x);
     if a[1] < min a
        then 
         min a := a[1];
     if (a[1] mod 2 = 0) and (a[1] < min a ch)
        then 
         min a ch := a[1];
                                          Решение задания Б, 4 балла
```

```
Решение задания Б, 4 балла
 if x mod 2 = 0then
      pr := x * min aelse
      if min a ch < 1001then
          pr := x * min a ch;if pr < min pr
    then
      min pr:=pr;
 for i := 1 to 5 do
                                  if min pr = 1000001a[j] := a[j+1];then
 a[6] := xmin pr:=-1;end;
                                  writeln(min pr);
                                end.
```

```
Решение задания Б, 4 балла
program ege_2016_27_b;
var
  i,j,s,n,x, min a,min a ch: integer;
   pr, min_pr:longint;
   min, {текущие минимумы элементов}
  min ch: array [0.5] of integer; \{чётные минимумы элементов \}begin
   readln(n);
  min a:=1001;{ минимальное показание }
  min_а_ch:=1001; { минимальное чётное показание }
  min pr:=1000*1000+1; pr:=1000*1000+1;
```
#### Решение задания Б, 4 балла

```
{заполняем первые 6 ячеек обоих массивов минимальными
значениями}
 for i=0 to 5 do
  begin
     readln(x);if x \leq min а {можно ли обновить значение min a?}
      then
         min a := x;{можно ли обновить значение min a ch?}
     if (x \mod 2 = 0) and (x \le \min a \ch)then
       min a ch := x;
     min[i] := min a;min ch[i]:= min a ch;
  end;
```
Решение задания Б, 4 балла

```
for i=7 to n do
  begin
    readln(x);if x mod 2 = 0 {если число четное,}
      then
                {то формируем новое четное произведение}
        pr := x * min[i mod 6]else {если число нечетное}
        if min a ch < 1001 {если минимальное четное уже было
ранее хотя бы раз найдено и обновлено}
          then {можно сформировать новое четное произведение}
            pr := x * min \text{ ch}[i \text{ mod } 6];{не меньше ли полученное произведение минимального?}
   if pr < min pr
     then
       min pr:=pr;
```

```
Решение задания Б, 4 балла
{проверяем введенное значение, не меньше ли минимального?}
  if (x \le min a) then min a := x;
{проверяем введенное значение: четно ли оно? не меньше ли
минимального четного?}
   if (x \mod 2 = 0) and (x \le \min a \ch)then
       min a ch := x;
{записываем в массивы найденные значения}
   min[i] := min a;min ch[i]:= min a ch;
 end; {цикл закончился}
{а было ли хоть раз изменено начальное значение ответа?}
if (min pr = 1000001) then min pr := -1;
writeln(min pr);
```

```
end.
```

```
program ege 2016 27 3balla;
var
  i, n, min a, min a ch : integer;
  pr, min pr : longint;
  a: array [1..10000] of integer;begin
  readln(n);
  min a:=1001; { минимальное показание }
  min a ch:=1001; { минимальное чётное показание }
  min pr:=1000*1000+1;
  pr:=1000*1000+1;{Вводим все значения в массив}
  for i=1 to n do
    readln(a[i]);
```

```
Решение задания Б, 3 балла for i:=7 to n do
   begin 
    if (a[i-6] \leq min\ a) then min a := a[i-6];
   { можно ли обновить значение min_a_ch?}
    if (a<sup>[i-6]</sup> mod 2 = 0) and (a<sup>[i-6]</sup> < min a ch)
       then
        min a ch := a[i-6];
    if a<sup>[i]</sup> mod 2 = 0 then
        pr:= a[i] * min_a else
        if min a ch < 1001 then
           pr := a[i] * min a ch;
    if (pr \le min pr) then min pr := pr;
   end;
                             1 2 3 4 5 6 7 8 9 10 n
                            12 45 5 3 17 23 21 20 19 18 17
```

```
Решение задания Б, 3 балла
```

```
{проверяем, а было ли хоть раз изменено начальное значение
othera?}
 if min pr = 1000001then
   min pr:=-1;writeln(min_pr);
end.
```
### psg-box@yandex.ru

## Спасибо за внимание! Жду вопросов по электронной почте